Windows Media Encoder 9 Series SDK Crack Full Version 2022

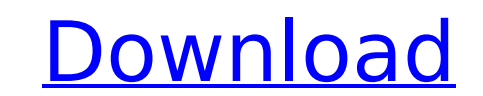

Features and Capabilities: Use the SDK to build a wide range of media applications. Integrate with your development tools. Integrate and automate many different types of media encoding. Using the SDK for DSP and media applications The SDK is designed to be integrated with your development tools, it provides a set of API functions that you can call in your development environment to perform many different functions of Windows Media Encoder. You can also use the API functions to make an easy interface between a Windows Media Encoder application and your own application written in.NET, Visual Basic, VBScript, and C#. If you do not already have a development environment installed on your computer, you can install the SDK and Visual Studio on your computer easily by downloading and installing the SDK. You can then download the SDK to use with any of your development tools. This version of the SDK has been tested and documented to work with Visual Studio 2005, Visual Studio 2008, and Visual Studio 2010. Once you have the SDK running, you can integrate it with your software development environment using the following steps: Before you start, be sure to download and install the SDK version of Windows Media Encoder and the Windows Media Encoder DVD program. Windows Media Encoder DVD Open the Visual Studio Installation/Setup wizard. Click Next. Click Install. NOTE: For MSDN-Only (Windows Vista or Windows Server 2003) Open the Visual Studio Installation/Setup wizard. Click Next. Click Extras. Click Windows Media Encoder DVD Setup. Click Next. Using the SDK to programmatically access the Windows Media Encoder In addition to providing the necessary API functions to integrate your development environment with Windows Media Encoder, the SDK also provides the necessary programming interfaces that you can use with other applications or services, including the Windows Media Player. To learn how to use the SDK to programmatically access the Windows Media Player or use it with other applications and services, please refer to the section. How can I programmatically access the Windows Media Encoder? Any time that you want to interact with the Windows Media Encoder on your computer, you can use the Windows Media Encoder SDK. When used properly, the Windows Media Encoder SDK provides the necessary programming interfaces to access the underlying Windows Media Encoder and to use it with applications and services. In some cases, the SDK can be used without programming

## **Windows Media Encoder 9 Series SDK Crack+**

Develop your own Windows Media encoding apps in minutes. Quickly build encoding applications for Windows Media encoder 9 Series to export audio or video files to Windows Media formats, or translate audio or video files to Windows Media formats. The SDK includes complete code examples, SDK documentation, and a built-in Windows Media player to help you quickly develop your own Windows Media encoding apps. With the SDK, you can: - Easily create Windows Media Encoder 9 applications that use all of the features of the Windows Media Encoder 9 Series and Windows Media Encoder 9 SDK - Encode or transcode audio or video files into Windows Media formats - Build Windows Media Encoder 9 applications in C++, C#, or VB.NET. Windows Media Encoder 9 Series SDK 2022 Crack Download: Download the SDK from Microsoft's website: You can also download the windows media encoder 9 sdk by clicking on the above link. Though this is not the complete SDK, it is the SDK for the most commonly used functions. It works with the most common encoding formats of the Windows Media encoder 9 series, and you can use it as a reference to find the SDK files that you are looking for. Some functions are only available with the full SDK, other only with the windows media encoder SDK. To use the functions, you have to link your own libraries and link against the API used by the SDK. Additionally, it also provides the windows media player to play Windows Media files. This SDK includes these file and folders: - Windows Media Encoder 9 SDK.exe - Windows Media Encoder 9 SDK that is to be used by your application to host the functions - Media Encoder 9 SDK.h - Header file to be included by your source code - Include - C++ and header files to compile the SDK and include the API, - Linker.exe - Linker that is to be used by your application to link against the API. - Linker.h - Header file to be used by your application to link against the API - Media Encoder 9 SDK.cxx - C++ source code file to be included by your source code - Media Encoder 9 SDK.sbc - C source code file to be compiled by your application and link against the API - Media Encoder 9 SDK.vcxproj - Visual C++ 2008 Express Edition 3a67dffeec

**Windows Media Encoder 9 Series SDK Crack+ [Latest 2022]**

Windows Media Encoder SDK was designed to simplify development of applications that need to work with the Windows Media File format. Users can build applications that connect to Windows Media Player to record or playback Windows Media files (for example, WebTV viewers), capture live or stored audio and video content, or convert audio and video files into Windows Media format for editing. For example, you can create a turnkey WebTV for Windows from the SDK by creating a WebBrowser control in your application and by using the Windows Media Encoder 9 SDK to capture output from the browser. You can also use the SDK to record videos from a Windows Media Encoder 9 Series application for playback. Windows Media Encoder SDK includes a sample application, sample tools, and a sample application that integrates with Windows Media Player. It also includes the StreamPack (Windows Media Streaming Pack) ActiveX component and the Windows Media Encoder SDK DLLs. The SDK is designed to be independent of the rest of the Microsoft Windows operating system. Windows Media Encoder 9 Series SDK can be used with the following prerequisites: Microsoft Windows 2000 (Service Pack 5) or later Microsoft Windows XP (Service Pack 3) or later Microsoft Windows Media Player 9 Series Windows Media Encoder SDK can be used with the following prerequisites: Microsoft Windows NT 5.0 or Windows Me Microsoft Windows XP (Service Pack 2) or later To find out more about the SDK, visit Windows Media Encoder SDK includes the following SDK features: Windows Media format encoding Incorporates support for Microsoft Windows Media Source SDK Using Microsoft Windows Media SDK Encoder Support for streaming to Windows Media Player 9 Series Support for debugging the SDK using Windows Media Encoder 9 Series Free to use! Comes with sample applications Comes with a sample application Comes with sample tools Comes with sample code Comes with a sample application that integrates with Windows Media Player Comes with the Windows Media Encoder SDK DLLs What's new in Windows Media Encoder SDK? Windows Media Encoder SDK Version 7.2 has been released to improve efficiency and performance of the Windows Media file compression and encoding. In addition, updates for the C# APIs and.NET Framework 2.0 are available. The encoding engine, which is an important component of the Windows Media Encoder SDK, has been enhanced

■ Provides a programmatic interface to Windows Media Encoder. This interface enables users to build new encoding applications. Users do not need to understand the underlying Windows Media Encoder 9 Series components or algorithms to create applications using this interface. Instead, by using this interface, they can focus on adding their own application logic to enhance the capabilities of Windows Media Encoder. As a result, it is much easier to write and debug more complex applications. ■ Enables users to add new functionality to Windows Media Encoder. ■ Provides a managed WMA SDK that is compliant with the W3C's WMA specification and includes both the Windows Media Encoder and Windows Media Player SDKs. ■ Provides a managed Streaming SDK that is compliant with the W3C's RTSP specification and includes the Windows Media Encoder and Windows Media Player Streaming SDKs. ■ Provides a managed Streaming SDK that is compliant with the W3C's RTSP specifiecations and includes the Windows Media Encoder and Windows Media Player Streaming SDKs. This is a white list implementation only and is not suitable for gateways or for use in published applications. ■ Supports the latest Windows Media Encoder 9 Series SDK APIs, including Programmable Bit Rate Encoding, Streaming Format Recording, Advanced Encoder, Media Source Extensions, Tagged Media and more. ■ Provides an easy way to re-skin the Windows Media Player and Windows Media Encoder toolbars, ribbon and control bar. ■ Enables users to configure Windows Media Encoder with a single parameter. This eliminates manual editing of multiple registry settings. It simplifies the task of updating. ■ Provides pre-defined templates for: ■ Captioning, cutting, adding effects, setting metadata, setting file paths, setting encoder settings, and more. ■ Multiple audio/video file format support, including: ■ WMA/WVC files, ■ MP4 files, ■ WMV files, ■ AVI files, ■ MPG files, ■ ASF files, ■ VOB files, ■ DAT files, ■ MKV files, ■ MKA files, ■ MTS files, ■ VTS files, ■ MOV files, ■ ITU G.711/PCMU/G.722/PCMA/G.721 files, ■ ITU G.726/G.729/G.728/G.729 files, ■ Ogg Vorbis files

## **What's New In?**

**System Requirements For Windows Media Encoder 9 Series SDK:**

1.1 By installing, downloading and using the game, the user agrees to the terms and conditions of the General Terms and Conditions of Downloading and installing games (the "General Terms and Conditions"), including the restrictions on the use of the games and the disclaimers of liability. Please read and accept the General Terms and Conditions before installing the game. 1.2 The users will understand that the graphics of the game will sometimes vary in character and the quality of the game display may sometimes vary. 1.3 The users will understand that any information or opinions given in the

Related links:

<https://mammothminerockshop.com/quantum-gis-3-2-1-crack-3264bit-2022/> <http://findmallorca.com/magic-actions-for-youtube-for-opera-crack-with-registration-code-2022-new/> <https://www.gift4kids.org/days-end-crack-free/> [https://www.hoursmap.com/wp-content/uploads/2022/07/Karaoke\\_Anything\\_Crack\\_\\_With\\_Key\\_Free\\_Download\\_For\\_PC\\_Latest.pdf](https://www.hoursmap.com/wp-content/uploads/2022/07/Karaoke_Anything_Crack__With_Key_Free_Download_For_PC_Latest.pdf) <https://anipool.es/wp-content/uploads/2022/07/vygwre.pdf> <https://supportingyourlocal.com/wp-content/uploads/2022/07/ntdisp.pdf> <https://expertosbotox.com/wp-content/uploads/2022/07/margkal.pdf> <https://the-chef.co/internet-remote-toolkit-crack-registration-code-download-2022-latest/> <https://farmaciacortesi.it/wp-content/uploads/2022/07/gerber.pdf> <http://kinectblog.hu/workimitate-crack-torrent-april-2022.html> [https://wilcityservice.com/wp-content/uploads/2022/07/RobustVerilog\\_Parser.pdf](https://wilcityservice.com/wp-content/uploads/2022/07/RobustVerilog_Parser.pdf) <https://volektravel.com/alphaplugins-launchbox-crack-with-key-mac-win-updated/> <https://margheritapelaschier.com/trigger-it-crack-keygen-download-2022/> <https://nucleodenegocios.com/cellnet-crack-free-license-key-download-2022/> <https://www.rjramjhajharnews.com/dtmf-encoder-crack-x64/> <https://seecurrents.com/wp-content/uploads/2022/07/jFlvTool.pdf> <https://spacemonkeymedsofficial.com/barcode-xl-3-4-5-crack-download/> <https://datingmarriagehub.com/wp-content/uploads/2022/07/gilwal.pdf> <http://www.chelancove.com/wp-content/uploads/2022/07/weywel.pdf> <https://www.mycatchyphrases.com/torrenut-formerly-sharktorrent-0-3-3-0-crack-torrent-free-download-for-windows-latest/>